Date 8-8-2012 Author Enter person/organization unit Edition 01.00 Rev. 00 Code 9XXXXX-XXX-XXXX

**INTERNAL USE**

# **BlueVia Flows REST Interface – neoSDP integration**

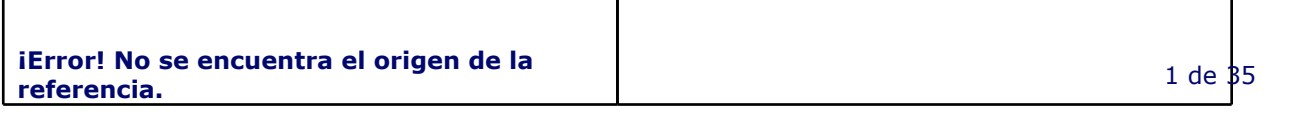

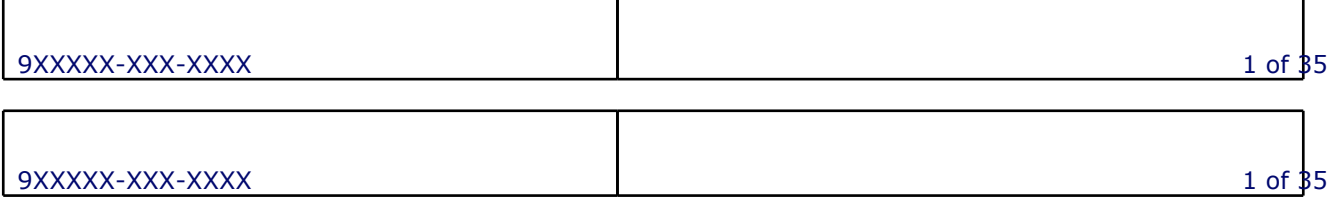

© 2009 Telefónica Investigación y Desarrollo, S.A. Unipersonal All rights reserved

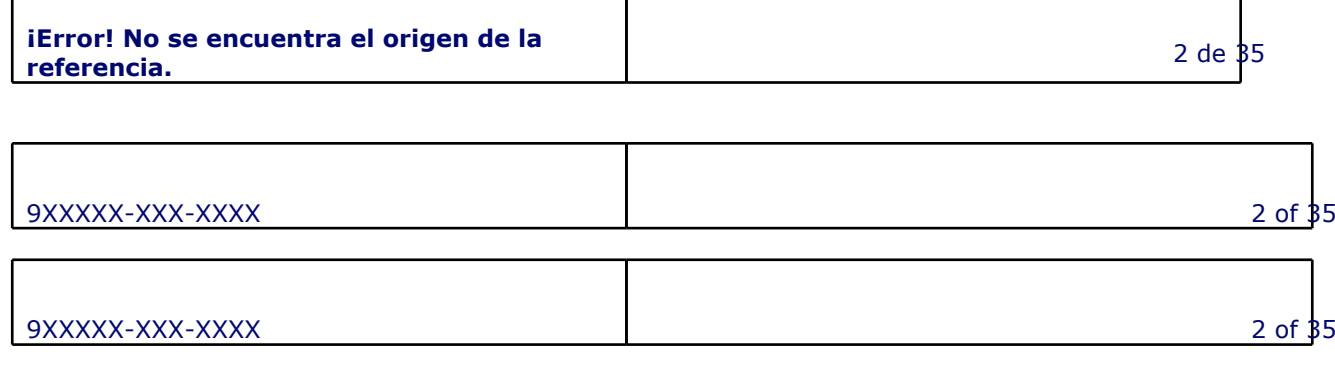

### **[1](#page-4-0) [DOCUMENT](#page-4-0) [HISTORY](#page-4-0)**

- **[2](#page-6-0) [DEFINITIONS](#page-6-0) [AND](#page-6-0) [ABBREVIATIONS](#page-6-0)**
- **[2.1](#page-6-0) [Definitions](#page-6-0)**
- **[2.2](#page-6-0) [Abbreviations](#page-6-0)**
- **[2.3](#page-6-0) [References](#page-6-0)**
- **[3](#page-8-0) [overview](#page-8-0)**
- **[3.1](#page-8-0) [Base](#page-8-0) [URL](#page-8-0)**
- **[3.2](#page-8-0) [HTTP](#page-8-0) [guidelines](#page-8-0)**
- **[3.3](#page-9-0) [Pagination](#page-9-0) [in 'GET' \(READ\) Operations](#page-9-0)**
- **[3.4](#page-10-0) [Filtering](#page-10-0)**
- **[3.5](#page-10-0) [Searches](#page-10-0)**
- **[3.6](#page-12-0) [Resources](#page-12-0)**

### **[4](#page-13-0) [APPLICATIONS](#page-13-0) [INTERFACE](#page-13-0)**

- **[4.1](#page-13-0) [Resource 'Collection](#page-13-0) [of](#page-13-0) [Applications'](#page-13-0)**
- **[4.1.1](#page-13-0) [getApplication \(criteria\)](#page-13-0)**
- **[4.1.2](#page-17-0) [createApplication \(\)](#page-17-0)**
- **[4.2](#page-23-0) [Resource 'Application'](#page-23-0)**
- **[4.2.1](#page-23-0) [getApplication \(appId\)](#page-23-0)**
- **[4.2.2](#page-26-0) [updateApplication \(appId\)](#page-26-0)**
- **[4.2.3](#page-28-0) [deleteApplication \(appId\)](#page-28-0)**
- **[4.2.4](#page-29-0) [resetApplicationCredentials \(appId\)](#page-29-0)**
- **[4.3](#page-31-0) [Specific](#page-31-0) [API](#page-31-0) [Configuration](#page-31-0)**

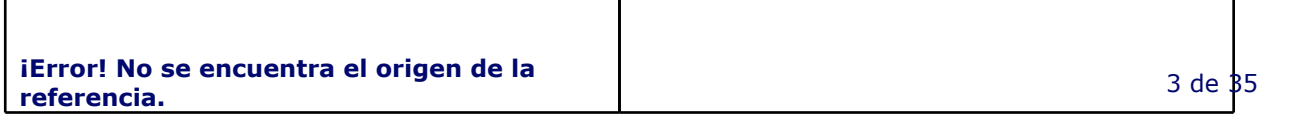

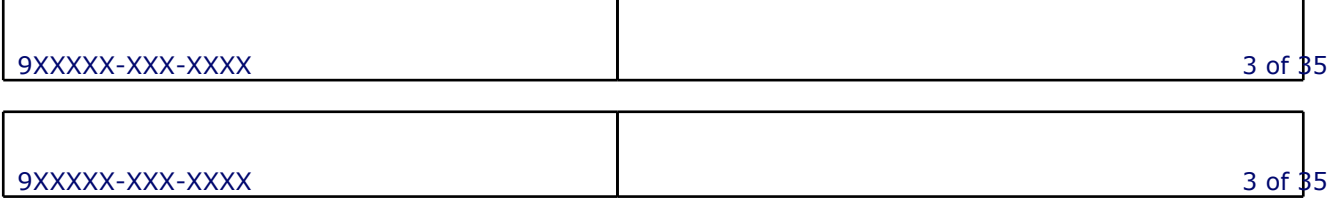

- **[A](#page-34-0) [Complex](#page-34-0) [Types](#page-34-0)**
- **[A.1](#page-34-0) [errorCode](#page-34-0)**

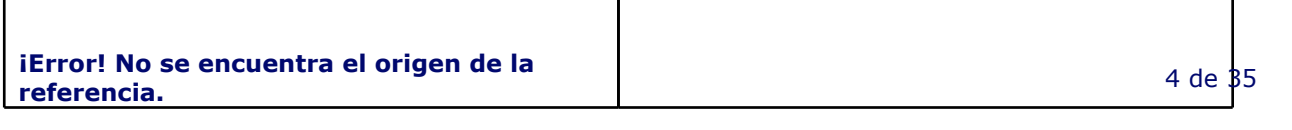

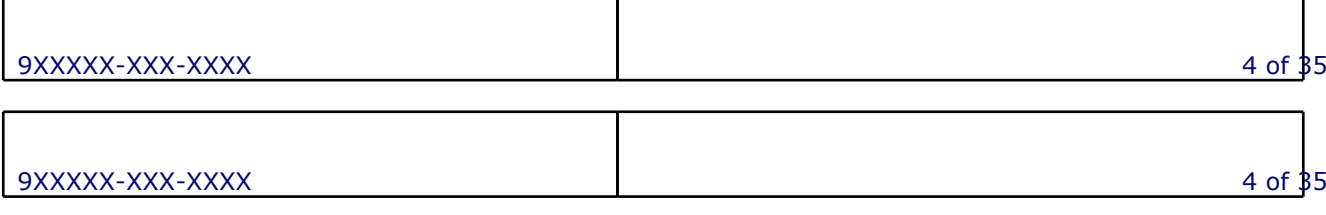

# <span id="page-4-0"></span>**1. DOCUMENT HISTORY**

 $\overline{\phantom{a}}$ 

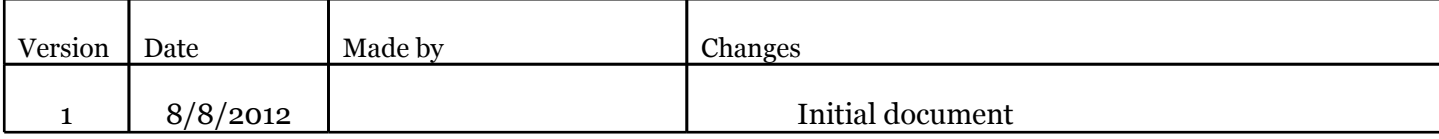

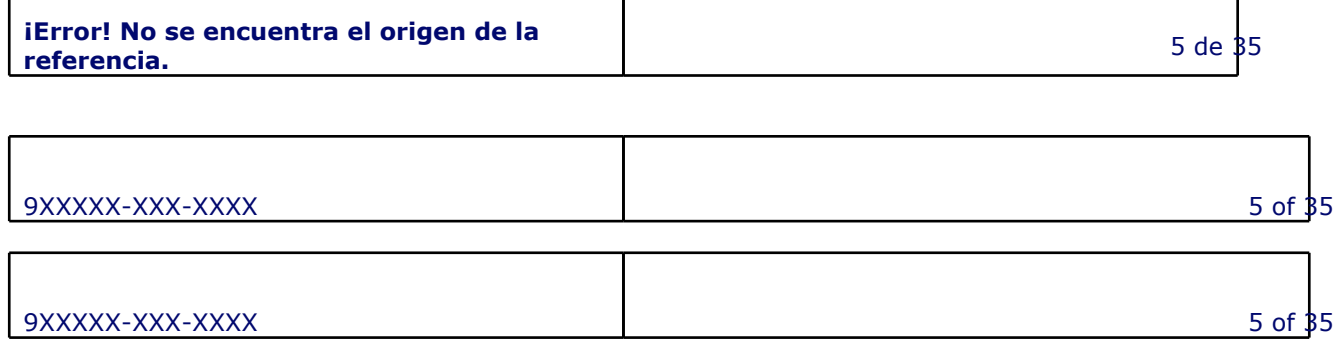

 $\mathsf{l}$ 

**2.**

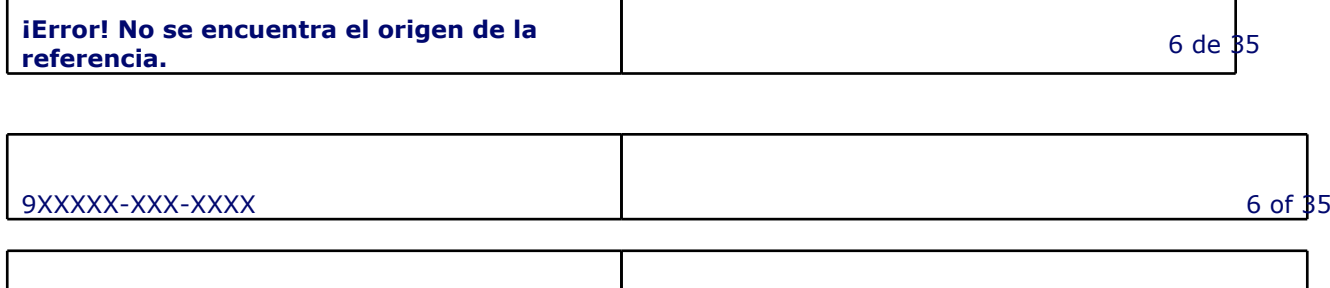

9XXXXX-XXX-XXXX 6 of 35

## <span id="page-6-0"></span>**3. DEFINITIONS AND ABBREVIATIONS**

*<To be filled>*

### **1. Definitions**

### **2. Abbreviations**

- **API:** Application Programming Interface
- **FFS:** For Further Study
- **ID:** Identifier
- **IP:** Internet Protocol
- **HTTPS:** HyperText Transfer Protocol Secure
- **JSON**: JavaScript Object Notation
- **MCC:** Mobile Country Code
- **MNC**: Mobile Network Code
- **MSISDN:** Mobile Station International Subscriber Directory Number
- **OB:** Operating Business
- **SIM:** Subscriber Identity Module
- **REST**: Representational State Transfer
- **SMS**: Short Messaging Service
- **URI:** Uniform Resource Identifier
- **URL**: Uniform Resource Locator
- **XML**: eXtended Markup Language

## **3. References**

Format & Conventions : https://bv-redmine.tid.es/redmine/projects/bluevia/wiki/Formats

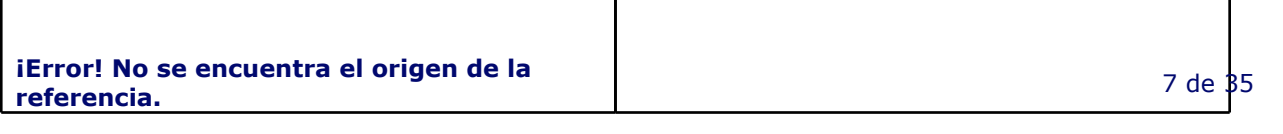

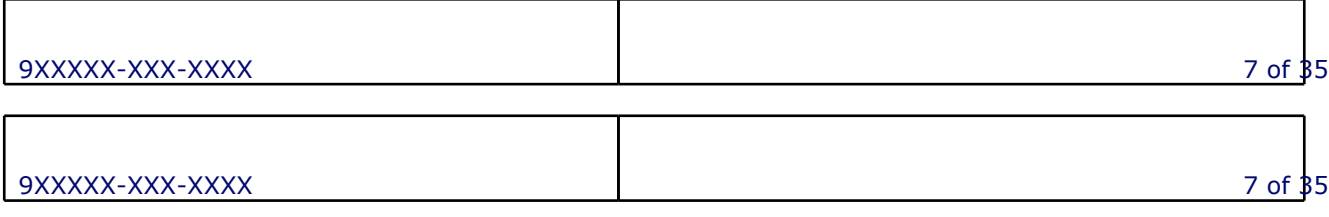

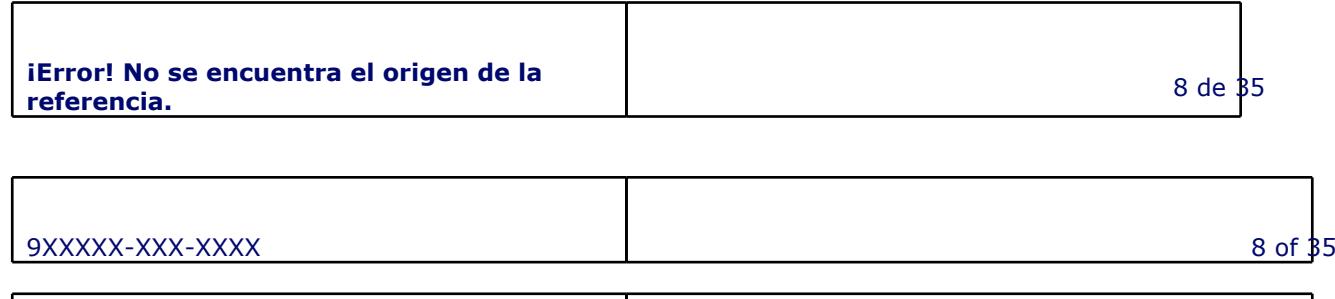

 $\Gamma$ 

9XXXXX-XXX-XXXX 8 of 35

## <span id="page-8-0"></span>**4. overview**

This document provides a definition regarding the interface exposed by BlueVia Flows module towards BlueVia Web Portal related to main actors in neoSDP Service scenario:

● Applications

### **1. Base URL**

The Base URL for this RESTful interface follows this scheme:

https://{serverRoot}/{apiName}/{version}

where:

- {serverRoot}: It is the path where resource is available. It usually refers to a DNS name.
- {apiName}: bvflows
- $\bullet$  {version}: It defines the version of the interface

For simplicity purposes, the following simplification is considered along this Chapter with regards to Base URL naming:

https://{apiRoot}

where:

● {apiRoot}={serverRoot}/bvflows/{version}

## **2. HTTP guidelines**

As as RESTful interface, CRUD operations are allowed:

● Create: POST http Verb

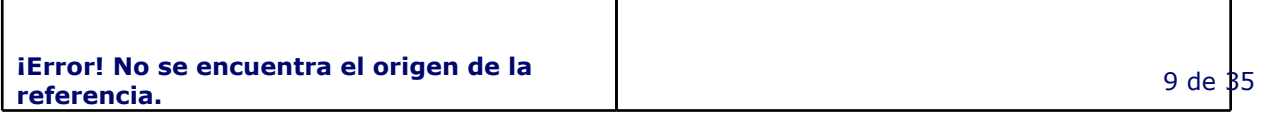

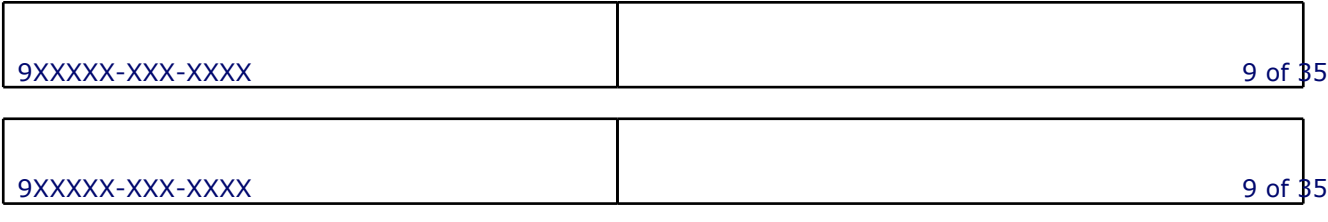

- <span id="page-9-0"></span>● Read: GET http Verb
- Update: PUT http Verb
- Delete: DELETE http Verb

When an action over a determined resource is not suitable to be modelled as a CRUD operation, it is preferred to define such actionas part of resource URL.

Regarding the use of http headers, the following MUST be considered:

#### **HTTP Headers in Requests:**

- Authorization: Mandatory. In principle Basic Http authentication would be implemented
- TransactionInfo header with the following data:
	- appid = 10000, where 10000 indicates Mozilla Market

#### **HTTP Headers in Responses:**

- Location: Mandatory for POST Responses, when the POST 'action' results in the creation of a new resource
- Other headers are not precluded

## **3. Pagination in 'GET' (READ) Operations**

To ask for specific pagination needs in any GET operation, the following scheme is used:

**offset**: used in the request to specify the offset of the first result to be Mandatory with respect to the list of results that would be Mandatory if no offset were provided.

**limit**: used in the request to specify the maximum number of results to return at a time. Value must be a non-negative integer and defaults to 0 if no value is specified. A limit of 0 means that is up to the API server to determine how many results to return by default (some servers may return all results by default; others may return a fixed default number like 20).

For instance, specifying offset=0&limit=20 will return the first 20 results. A subsequent query of offset=20&count=20 will return the next 20 results, and so on.

For instance: GET {serverRoot}/management/{version}/developers?limit=50&offset=50 will return 50 results beginning at 50<sup>th</sup> element.

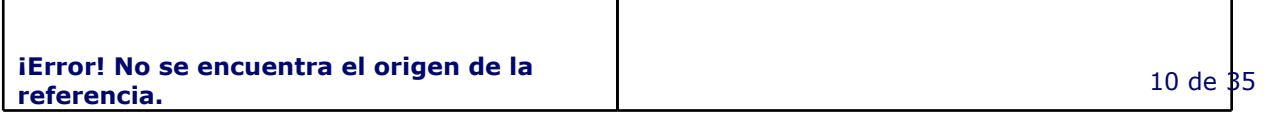

![](_page_9_Picture_145.jpeg)

<span id="page-10-0"></span>By **default**, any response with multiple elements will return 25 elements per request, if no limit is defined.

**totalResults**: only used in the response to indicate the total number of possible results,so the client knows how many pages of results exist.

## **4. Filtering**

Filtering alllows to retrieve/update some fields within a block of information.

The format followed to implement such functionality is the use of a Query Parameter named "fields" where the filter values are separated by "," (AND logic applied):

**fields**=element1,element2,element5

It's resource operation specific to restrict and limit allowed values for filter parameters and its specific usage in requests.

Example: This will return name and address information elements about the resource:

GET path/Contacts/{userID}/{contactID}?fields=name,address

### **5. Searches**

Searches is to receive as response only those results that satisfy the criterion (criterion=value) indicated in the request (E.g. request the call logs for a caller identified by its MSIDN: caller=MSISDN).

Several Search criteria can be indicated. In that case, a logical AND is applied to compose the different criterion:

Criterion1=value1 AND Criterion2=value3

![](_page_10_Picture_101.jpeg)

![](_page_10_Picture_102.jpeg)

Additionally, several values for the same search criterion can be indicated. In that case, the different values can be combined using either AND or OR logical operations, but not both at the same time within the same criterion:

Criterion1= value1 AND value2

Criterion2= value3 OR value4

Hence, the search format is as follows:

(Criterion1=value1 AND/OR value2 …) AND (Criterion2 = value3 AND/OR value4 …) ...

Every operation will indicate the possible search criteria, possible values and multiplicity. Values of the search criterion are always coded as strings but the table describes the type of the value to be parsed to string. Multiplicity indicates if a search criterion can have more than one value.

To implement searches, each allowed search criterion is mapped to a query parameter in the Request.

For each search criterion:

● 'AND' is indicated by the appearance of one query parameter with several values, separated by the "," symbol, in the following way:

#### **criterion1=value1,value2**

● 'OR' is indicated by the appearance of one query parameter with several values separated

by the '|' symbol, in the following way:

#### **criterion2=value3|value4**

Several search criteria can be indicated separated by '&' simbol (AND logic), in the following way:

#### **criterion1=value1,value2&criterion2=value3|value4**

![](_page_11_Picture_114.jpeg)

![](_page_11_Picture_115.jpeg)

٦

<span id="page-12-0"></span>It's resource operation specific to restrict and limit allowed search parameters and its specific usage (logic) in requests.

Example:

Return Apps whose name is 'Soccer 2012':

GET {apiRoot}/Apps?name= Soccer%202012%0D%0A

## **6. Resources**

Г

All resources uses JSON as the default format.

![](_page_12_Picture_56.jpeg)

Τ

## <span id="page-13-0"></span>**5. APPLICATIONS INTERFACE**

This interface is defined for Management and Provisioning of BlueVia applications.

## **1. Resource 'Collection of Applications'**

This section shows the possible operations over this resource:

## **1. getApplication (criteria)**

![](_page_13_Picture_113.jpeg)

This operation allowes retrieving a list of Applications (All, or the ones matching some criteria).

![](_page_13_Picture_114.jpeg)

![](_page_13_Picture_115.jpeg)

unsig

#### NOTES:

1.- When querying for an Application name, e.g.: GET {apiRoot}/apps?name='Soccer', this query shall be penalized in terms of efficincy (i.e. processing time), unless the query would be filtered by name as well. Therefore the optimized query would be: GET {apiRoot}/apps? name='Soccer'&fields=name

#### **RESPONSE:**

![](_page_14_Picture_104.jpeg)

NOTE: In case no matching result is returned, response will be OK but empty and totalResults=0.

![](_page_14_Picture_105.jpeg)

![](_page_14_Picture_106.jpeg)

![](_page_15_Picture_156.jpeg)

Example:

**REQUEST:**

![](_page_15_Picture_157.jpeg)

![](_page_15_Picture_158.jpeg)

**GET /** 

Example:

### **REQUEST:**

**GET /apps?developerId=000012345 HTTP/1.1**

#### **RESPONSE:**

```
HTTP/1.1 200 OK
{
   "apps": [
     {
       "appId": "20123",
 "name": "motoGP_simulator",
 "description": "Game_for_motoGP_simulation",
       "icon": "xxWEDEWWEI324479t125c4c5",
       "supportEmail": "motoGP.support@gmail.com",
       "developerId": "12015",
       "status": "active",
       "reverseCertificate": {
         "certificate": "WDJEDGQWY63bf74VCDS65d7ewnf43ygHGF&/RDF"
      },
       "appAPIs": [
         {
           "apiId": "sms_mo",
           "callback": "https://www.motoGPsim.org",
           "shortCodes": [
             "541294",
             "349345"
           ],
           "keyword": "motoGP",
           "notificationFormat": "XML"
         },
         {
```
![](_page_16_Picture_119.jpeg)

![](_page_16_Picture_120.jpeg)

```
 "apiId": "payment"
        }
      ]
     },
     {
       "appId": "22345",
       "name": "bluezone",
       "description": "Sending_SMS_To_Friends",
       "icon": "xxWEDEWWEI324479t125c4c7",
       "supportEmail": "bluezone.support@gmail.com",
       "developerId": "12015",
       "status": "active",
       "reverseCertificate": {
           "certificate": "WDJEDGQWY63bf74VCDS65d7ewnf43ygHGFRDF"
      },
       "appAPIs": [
         {
           "apiId": "sms_mt"
         },
         {
           "apiId": "user_context"
         }
      ]
    }
  ],
  "totalResults": 2
}
```
In case of no results matching query, response would be:

```
HTTP/1.1 200 OK
Content-Type: application/json
Content-Length: 1158
{
  "apps": [],
  "totalResults": 0
}
```
## **2. createApplication ()**

![](_page_17_Picture_133.jpeg)

![](_page_17_Picture_134.jpeg)

![](_page_18_Picture_163.jpeg)

This operation allows creating a new Application.

![](_page_18_Picture_164.jpeg)

![](_page_18_Picture_165.jpeg)

![](_page_19_Picture_111.jpeg)

### **RESPONSE:**

An element of 'application' instance, composed by

![](_page_19_Picture_112.jpeg)

![](_page_19_Picture_113.jpeg)

### **testingToken**

![](_page_20_Picture_77.jpeg)

Example:

### **REQUEST:**

![](_page_20_Picture_78.jpeg)

![](_page_20_Picture_79.jpeg)

```
POST /apps HTTP/1.1
Content-Type: application/json
Content-Length: 577
{
   "name": "motoGP_simulator",
   "description": "Game_for_motoGP_simulation",
  "icon": "xxWEDEWWEI324479t125c4c5",
  "supportEmail": "motoGP.support@gmail.com",
  "developerId": "12015",
  "status": "active",
  "reverseCertificate": {
        "certificate": "WDJEDGQWY63bf74VCDS65d7ewnf43ygHGF&/RDF"
  },
  "appAPIs": [
  {
           "apiId": "sms_mo",
           "callback": "https://www.motoGPsim.org",
           "shortCodes": [
             "541294",
             "349345"
           ],
           "keyword": "motoGP",
           "notificationFormat": "XML"
  },
  {
           "apiId": "payment"
  }
  ],
  "generateTestToken": true
}
```
#### **RESPONSE:**

```
HTTP/1.1 201 Created
Location: https://{apiRoot}/apps/20123
Content-Type: application/json
Content-Length: 136
```

```
{
```
![](_page_21_Picture_134.jpeg)

![](_page_21_Picture_135.jpeg)

```
 "appId": "20123",
 "consumerkey": "346t4ey45u7y45uhg4hh",
 "consumerSecret": "hnmrt6u8346u43w6u",
 "testingToken": {
          "token": "f3urty435gh438g2h45"
  } 
}
```
![](_page_22_Picture_43.jpeg)

 $\mathbf l$ 

٦

## <span id="page-23-0"></span>**2. Resource 'Application'**

This section shows the possible operations over this resource:

## **1. getApplication (appId)**

 $\overline{1}$ 

{appId}: App's Identifier within the service (i.e. primary key in DD.BB).

**GET** {apiRoot}/apps/{appId}{format} getApplication (appId)

This operation allowes retrieving an application's profile.

![](_page_23_Picture_104.jpeg)

![](_page_23_Picture_105.jpeg)

Т

### **RESPONSE:**

An instance of 'Application' composed by:

![](_page_24_Picture_184.jpeg)

![](_page_24_Picture_185.jpeg)

![](_page_24_Picture_186.jpeg)

Example

#### **REQUEST:**

**GET /apps/22345 HTTP/1.1**

#### **RESPONSE:**

```
HTTP/1.1 200 OK
Content-Type: application/json
Content-Length: 797
{
   "appId": "22345",
   "name": "bluezone",
   "description": "Sending_SMS_To_Friends",
   "icon": "xxWEDEWWEI324479t125c4c7",
   "supportEmail": "bluezone.support@gmail.com",
   "developerId": "12015",
   "status": "active",
   "reverseCertificate": {
       "certificate": "WDJEDGQWY63bf74VCDS65d7ewnf43ygHGFRDF"
    },
   "appAPIs": [
   {
       "apiId": "sms_mt"
  },
   {
       "apiId": "user_context"
```
![](_page_25_Picture_96.jpeg)

![](_page_25_Picture_97.jpeg)

<span id="page-26-0"></span>**}] }**

## **2. updateApplication (appId)**

{appId}: App's Identifier within the service (i.e. primary key in DD.BB).

**POST** {apiRoot}/apps/{appId}{format} updateApplication ()

This operation allows partial updates of an application's profile. Only elements to be updated needs to be included.

![](_page_26_Picture_153.jpeg)

![](_page_26_Picture_154.jpeg)

![](_page_26_Picture_155.jpeg)

![](_page_27_Picture_53.jpeg)

Example

## **REQUEST:**

![](_page_27_Picture_54.jpeg)

![](_page_27_Picture_55.jpeg)

```
POST /apps/22345 HTTP/1.1
Content-Type: application/json
Content-Length: 632
{
   "name": "motoGP_simulator",
   "description": "Game_for_motoGP_simulation",
  "icon": "xxWEDEWWEI324479t125c4c5",
  "supportEmail": "motoGP.support@gmail.com",
  "status": "active",
  "reverseCertificate": {
         "certificate": "WDJEDGQWY63bf74VCDS65d7ewnf43ygHGFRDF"
  },
  "appAPIs": [
  {
         "apiId": "sms_mo",
          "callback": "https://www.motoGPsim.org",
          "shortCodes": [
             "541276",
             "349385"
           ],
          "keyword": "motoGP"
  },
  {
         "apiId": "payment"
  }
  ]
}
```
#### **RESPONSE:**

**HTTP/1.1 200 OK**

**3. deleteApplication (appId)**

### {appId}: App's Identifier within the service (i.e. primary key in DD.BB).

![](_page_28_Picture_128.jpeg)

![](_page_28_Picture_129.jpeg)

![](_page_28_Picture_130.jpeg)

<span id="page-29-0"></span>This operation allows deleting an Application profile.

Example:

**REQUEST:**

**DELETE /apps/123425 HTTP 1.1**

### **RESPONSE:**

**HTTP/1.1 204 No Content**

### **4. resetApplicationCredentials (appId)**

![](_page_29_Picture_112.jpeg)

This operation allows reseting Application credentials, generating a new ones.

### **RESPONSE:**

An element of 'application' instance, composed by

![](_page_29_Picture_113.jpeg)

![](_page_29_Picture_114.jpeg)

![](_page_29_Picture_115.jpeg)

Example:

### **REQUEST:**

**POST /apps/123425/resetcredentials HTTP/1.1**

#### **RESPONSE:**

**}**

```
HTTP/1.1 200 OK
Content-Type: application/json
Content-Length: 135
```

```
{
  "appId": "2123425",
  "consumerKey": "34t34674568b7b57b8",
  "consumerSecret": "235ccdy45756un79"
```
**¡Error! No se encuentra el origen de la referencia.** 31 de 35

![](_page_30_Picture_61.jpeg)

## <span id="page-31-0"></span>**3. Specific API Configuration**

This section aims at describing the 'appAPIs' array, present in different request/responses over Application resource along previous sections.

Each element of array may be composed as below shown:

![](_page_31_Picture_171.jpeg)

![](_page_31_Picture_172.jpeg)

![](_page_31_Picture_173.jpeg)

![](_page_32_Picture_42.jpeg)

![](_page_32_Picture_43.jpeg)

exxxxx-xxx-xxxx and the state of the state of the state of the state of the state of the state of the state of the state of the state of the state of the state of the state of the state of the state of the state of the sta

NOTE: This element is extensible and may be enhanced based on new/current APIs needs.

![](_page_33_Picture_22.jpeg)

 $\overline{\phantom{a}}$ 

# <span id="page-34-0"></span>A. **Complex Types**

## 1. **errorCode**

![](_page_34_Picture_62.jpeg)

![](_page_34_Picture_63.jpeg)

![](_page_34_Picture_64.jpeg)